**TYPE AND THE REAL PROPERTY** 

# **AUDIT DE SITE WEB**

### **L'audit Web par la pratique**

**Code :** AUDWEB

Ce cours vous apprendra à mettre en place une véritable procédure d'audit de site Web. Vous serez confronté aux problématiques de la sécurité des applications Web. Vous y étudierez le déroulement d'un audit, aussi bien d'un côté méthodologique que d'un côté technique. Les différents aspects d'une analyse seront mis en avant à travers plusieurs exercices pratiques.

Cette formation est destinée aux personnes qui souhaitent pouvoir effectuer des tests techniques lors d'un audit ou d'un déploiement de sites Web.

**Méthodes mobilisées :** Cette formation est construite avec une alternance de cours théoriques et de cas pratiques afin de favoriser l'acquisition des savoirs du programme (cf. Ressources).

**Modalités d'évaluation :** les objectifs sont régulièrement évalués tout au long de la formation (70% d'exercices pratiques) et formalisés sous forme de grille d'évaluation des compétences en fin de module par le formateur.

### **JOUR 1**

#### **Introduction**

- **•** Rappel méthodologie d'audit
	- **•** Boite noire
	- **•** Boite grise
- **•** Plan d'action
- **•** Prise d'information
- **•** Scan
- **•** Recherche et exploitation de vulnérabilités
- **•** Rédaction du rapport

#### **Reconnaissance**

- **•** Reconnaissance passive
	- **•** Base de données WHOIS
	- **•** Services en ligne
	- **–** Netcraft
	- **–** Robtex
	- **–** Shodan
	- **–** Archives
	- **•** Moteurs de recherche
	- **•** Réseaux sociaux
	- **•** Outils
- **•** Reconnaissance active
	- **•** Visite du site comme un utilisateur
- **•** Recherche de page d'administration
- **•** Recherche de fichiers présents par défaut
- **•** robots.txt, sitemap
- **•** Détection des technologies utilisées
- **•** Contremesures
	- **•** Limiter l'exposition réseau

c o n tac t : (+33) 01 78 76 58 00 [formation@sysdream.com](mailto:formation%40sysdream.com?subject=)

- **•** Filtrer les accès aux pages d'administration et aux pages sensibles
- **•** Remplacer les messages d'erreurs verbeux par des messages génériques

CENTRE DE FORMATION AGRÉÉ N° 11 93 05949 93

#### **Scan**

- **•** Les différents types de scanner
- **•** Scanner de ports
- **•** Scanner de vulnérabilité
- **•** Scanners dédiés
- **•** Limites des scanners

### **JOUR 2**

### **Vulnérabilités**

- **•** Vulnérabilités de conception
	- **•** Politique de mise à jour
	- **•** Chiffrement des communications
	- **•** Politique de mot de passe
	- **–** Mots de passe par défaut
	- **–** Mots de passe faibles
	- **–** Stockage des mots de passe
	- **•** Isolation intercomptes
	- **–** Accès aux données d'autres utilisateurs
	- **–** Modification d'informations personnelles
	- **•** Gestion des sessions
	- **–** Sessions prédictibles
	- **–** Session transitant dans l'URL
	- **•** Contremesures
	- **–** Mise à jour des applications et des systèmes
	- **–** Chiffrement des communications
	- **–** Utilisation et stockage des mots de passe
	- **–** Vérification des droits utilisateurs
	- **–** Système de session non prédictible avec une entropie élevée **–** Drapeaux des cookies
	-

### **Vulnérabilités Web**

- **•** Mise en place d'une solution de Proxy (Burp Suite)
- **•** Cross-Site Scripting (XSS) **•** XSS Réfléchie
	- **•** XSS Stockée

## **PROGRAMME**

- **•** XSS Dom-Based
- **•** Contournement des protections
- **•** Démonstration avec l'outil d'exploitation BeEF **•** Contremesures
- **•** Cross-Site Request Forgery (CSRF)
	- **•** Exploitation d'un CSRF
	- **–** Requête HTTP GET
	- **–** Requête HTTP POST
	- **•** Contremesures
- **•** Injection SQL
	- **•** Injection dans un SELECT
- **•** Injection dans un INSERT
- **•** Injection dans un UPDATE
- **•** Injection dans un DELETE
- **•** Technique d'exploitation UNION
- **•** Technique d'exploitation Injections booléennes
- **•** Technique d'exploitation Injection dans les messages d'erreurs
- **•** Technique d'exploitation Injection par délais
- **•** Technique d'exploitation Injection dans des fichiers
- **•** Exemple d'utilisation avec SQLMap
- **•** Contremesures
- **•** Injection de commandes
	- **•** Chainage de commandes
- **•** Options des commandes
- **•** Exploitation
- **•** Exemple d'exploitation avec commix

 $Sv$ s Dream  $_1$  15

Suite...

**•** Contremesures

**•** Contremesures **•** Injection d'objet **•** Exploitation **•** Contremesures

**•** Service Side Includes (SSI) **•** Exemples d'attaques

### **PROGRAMME**

### **JOUR 3**

### **Vulnérabilités Web (suite)**

- **•** Inclusion de fichier
	- **•** Inclusion de fichiers locaux (LFI)
	- **•** Inclusion de fichiers distants (RFI)
	- **•** Contremesures
- **•** Envoi de fichier (Upload)
- **•** Exploitation basique
- **•** Vérification de Content-type
- **•** Blocage des extensions dangereuses
- **•** Contremesures
- **•** XML External Entity (XXE)
	- **•** Les entités
	- **–** Entités générales
	- **–** Entités paramètres
	- **–** Entités caractères
	- **–** Entités externes
- **•** Découverte de la vulnérabilité
- **•** Exploitation de la vulnérabilité
- **•** Contremesures
- **•** Service Side Template Injection (SSTI)
	- **•** Exemple d'utilisation de Twig
	- **•** Exemple d'exploitation sur Twig
	- **•** Exemple d'exploitation sur Flask
	- **•** Contremesures

#### **Challenge final**

**•** Mise en situation d'audit d'une application Web

### **PROCHAINES DATES**

21 mars 2022, 13 juin 2022, 7 nov. 2022

- **OBJECTIFS**
	- **•** Comprendre les méthodes de prise d'information
	- **•** Prendre en main l'outil Burp Suite
	- **•** Comprendre les attaques XSS et CSRF
	- **•** Mettre en pratique les attaques par injection
	- **•** Exploiter les Inclusions et l'envoi de fichiers (LFI/RFI)
	- **•** Comprendre et exploiter les XXE et SSTI
	- **•** Appliquer l'ensemble des attaques abordées durant les précédents jours sur un nouveau scénario dédié

**INFORMATIONS GÉNÉRALES**

### **Code :** AUDWEB

**Durée :** 3 jours **Prix :** 2 300 € HT **Horaires :** 9h30 - 17h30 **Lieu :** Levallois-Perret (92)

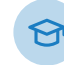

### **PUBLIC VISÉ**

- **•** Consultants en sécurité
- **•** Développeurs
- **•** Ingénieurs / Techniciens

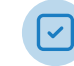

# **PRÉ-REQUIS**

- **•** Maîtrise des protocoles réseaux TCP/IP et HTTP/HTTPS
- **•** Connaissances sur le développement Web et le fonctionnement des applications Web
- **•** Connaissance des systèmes Linux et Windows.

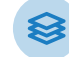

## **RESSOURCES**

- **•** Support de cours
- **•** 70% d'exercices pratiques
- **•** 1 PC par personne / Internet

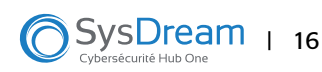